# **RJ**

# PURPOSE

Compute Carlson's elliptic integral of the third kind.

# **DESCRIPTION**

Carlson's elliptic integral of the third kind is defined as:

$$
RI(x, y, z, \rho) = \frac{3}{2} \int_{0}^{\infty} \frac{1}{(t + \rho)(t + x)(t + y)(t + z)} dt
$$
 (EQ Aux-302)

The parameters x, y, and z must all be non-negative with at most one of them being zero. The p parameter must be non-zero.

#### **SYNTAX**

LET <a> = RJ(<x>,<y>,<z>,<p>) <SUBSET/EXCEPT/FOR qualification>

where  $\langle x \rangle$  is a non-negative number, parameter, or variable;

 $\langle y \rangle$  is a non-negative number, parameter, or variable; <z> is a non-negative number, parameter, or variable;

 $<$ p $>$  is a non-zero number, parameter, or variable;

 $\langle$ a $>$  is a variable or a parameter (depending on what,  $\langle$ p $>$ ,  $\langle$ x $>$ ,  $\langle$ y $>$ , and  $\langle$ z $>$  are) where the computed values are stored; and where the <SUBSET/EXCEPT/FOR qualification> is optional.

#### EXAMPLES

LET  $A = RJ(2,1,3,1)$ LET  $A = RJ(X, 0, 4, 1)$ LET  $X2 = RJ(1,1,Y,P)$ 

#### NOTE 1

The Carlson elliptic integrals are computed using the RC, RD, RF, and RJ routines from the SLATEC Common Mathematical Library. SLATEC is a large set of high quality, portable, public domain Fortran routines for various mathematical capabilities maintained by seven federal laboratories.

#### NOTE 2

DATAPLOT computes Legendre elliptic integrals by computing the equivalent Carlson elliptic integrals. See the documentation for the ELLIP1, ELLIP2, ELLIP3, ELLIPC1, and ELLIPC2 functions for details on computing Legendre elliptic functions in DATAPLOT.

#### DEFAULT

None

#### SYNONYMS

None

## RELATED COMMANDS

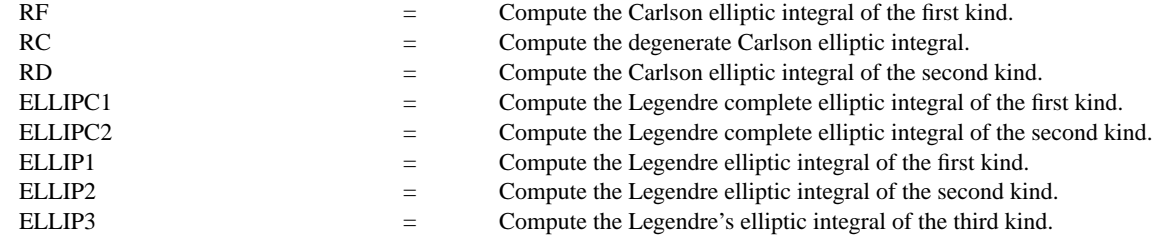

#### **REFERENCE**

"Algorithms for Incomplete Elliptic Integrals by Duplication," Carlson, ACM Transactions on Mathematical Software, 7, pp. 398-403.

"Handbook of Mathematical Functions, Applied Mathematics Series, Vol. 55," Abramowitz and Stegun, National Bureau of Standards, 1964 (chapter 17).

# APPLICATIONS

Special Functions

## IMPLEMENTATION DATE

94/9

# PROGRAM

TITLE AUTOMATIC MULTIPLOT 2 2; MULTIPLOT CORNER COORDINATES 0 0 100 100 PLOT RF(X,1,2,2) FOR X = 0.1 0.1 10 PLOT RF(1,Y,2,2) FOR Y = 0.1 0.1 10 PLOT RF $(1,1,Z,2)$  FOR  $Z = 0.1$  0.1 10 PLOT RF $(1,1,2,P)$  FOR P = 0.1 0.1 10 END OF MULTIPLOT

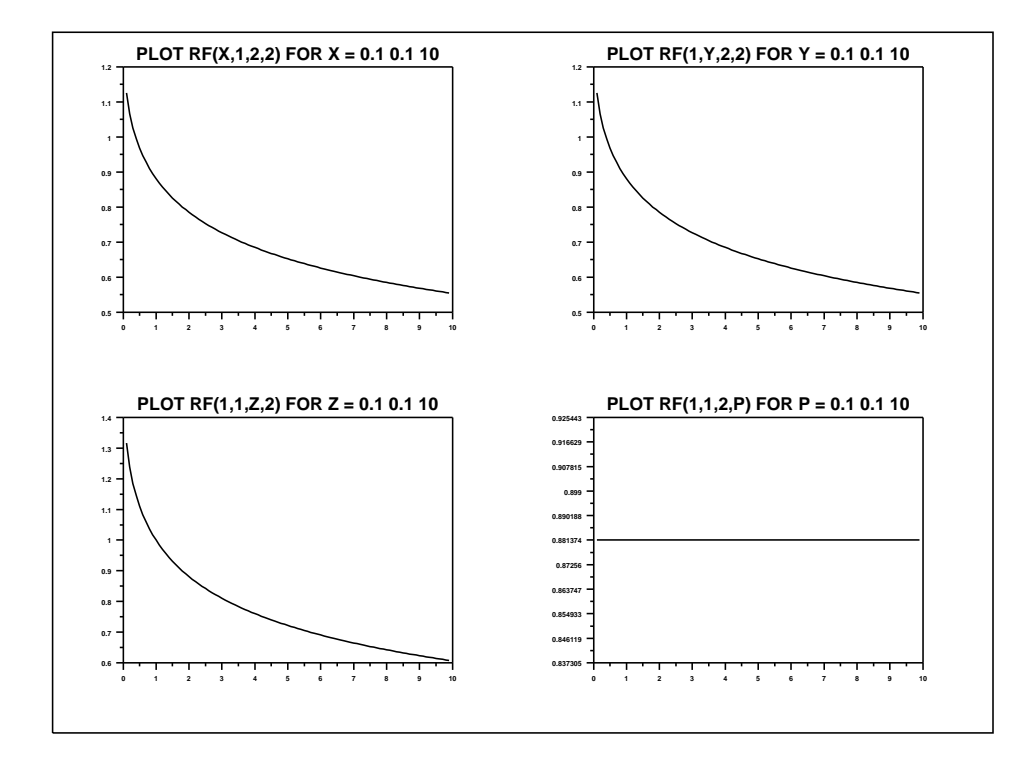